株式会社 北日本銀行

# 法人向けインターネットバンキング (ビズネット)における 電子証明書格納アプリ導入について

拝啓 時下ますますご清栄のことと、お慶び申し上げます。

平素は、格別のご高配を賜り、厚く御礼申し上げます。

さて、今般、Microsoft社製ブラウザInternet Explorer11 (以下IE11)のサポート終了に伴い、法人 向けインターネットバンキング (ビズネット) (以下法人IB)において、電子証明書を格納するアプ リ(以下アプリ)を導入することで「Microsoft Edge」および「Google Chrome」においても電子証 明書の取得・更新が、下記のとおり可能となります。

つきましては、取扱い開始日以降に電子証明書の取得・更新を行う際は、アプリを実行し電子証明 書を取得いただきますようお願いいたします。

記

敬具

### 1. 取扱い開始日 … 2022 年 10 月 17 日 (月)

### 2. 電子証明書ご利用のお客さま向けご留意事項

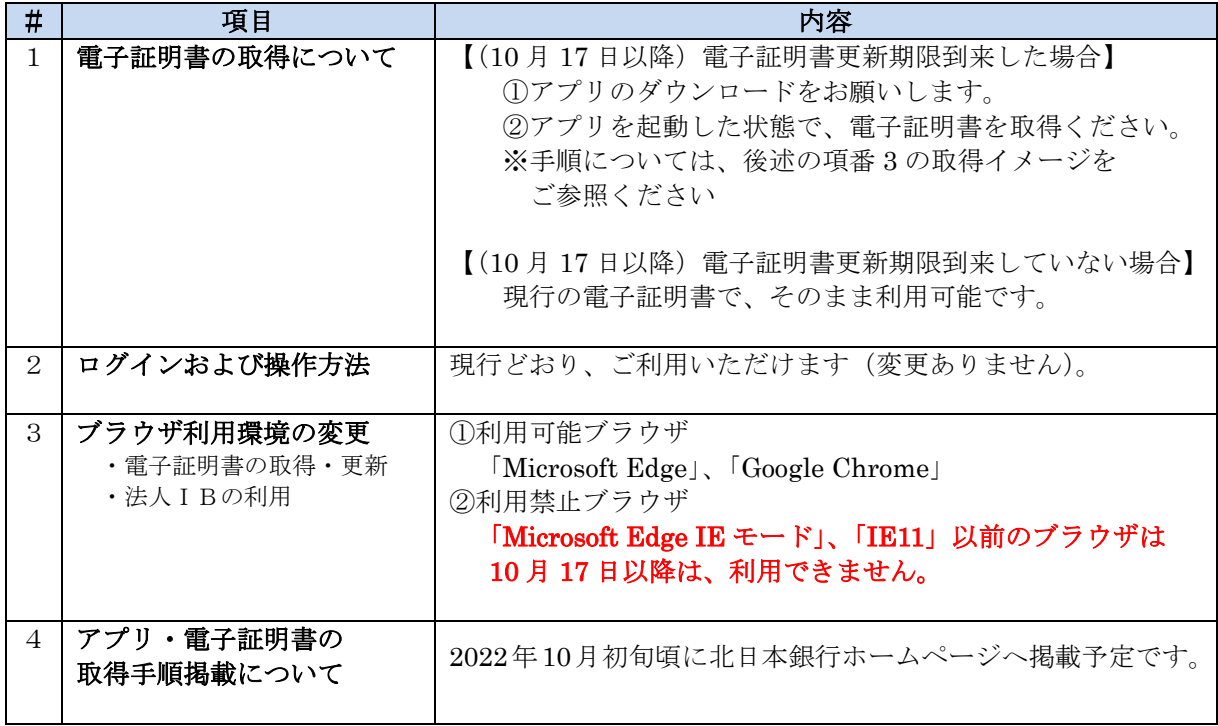

## 3. アプリを利用した電子証明書の取得イメージ

- > 2022 年 10 月 17 日 (月) 以降、アプリを利用した電子証明書の取得イメージを示します。 2022年10月17日(月)以降であっても次回の電子証明書更新期限までは、現行の電子証 明書を利用できます。
- > アプリと法人 IB(ブラウザ)の双方での操作が必要となります。 ※画面イメージや画面遷移など、変更となる可能性があります。 ※アプリは取扱い開始日以降、当行法人 IB 画面でダウンロードができます。

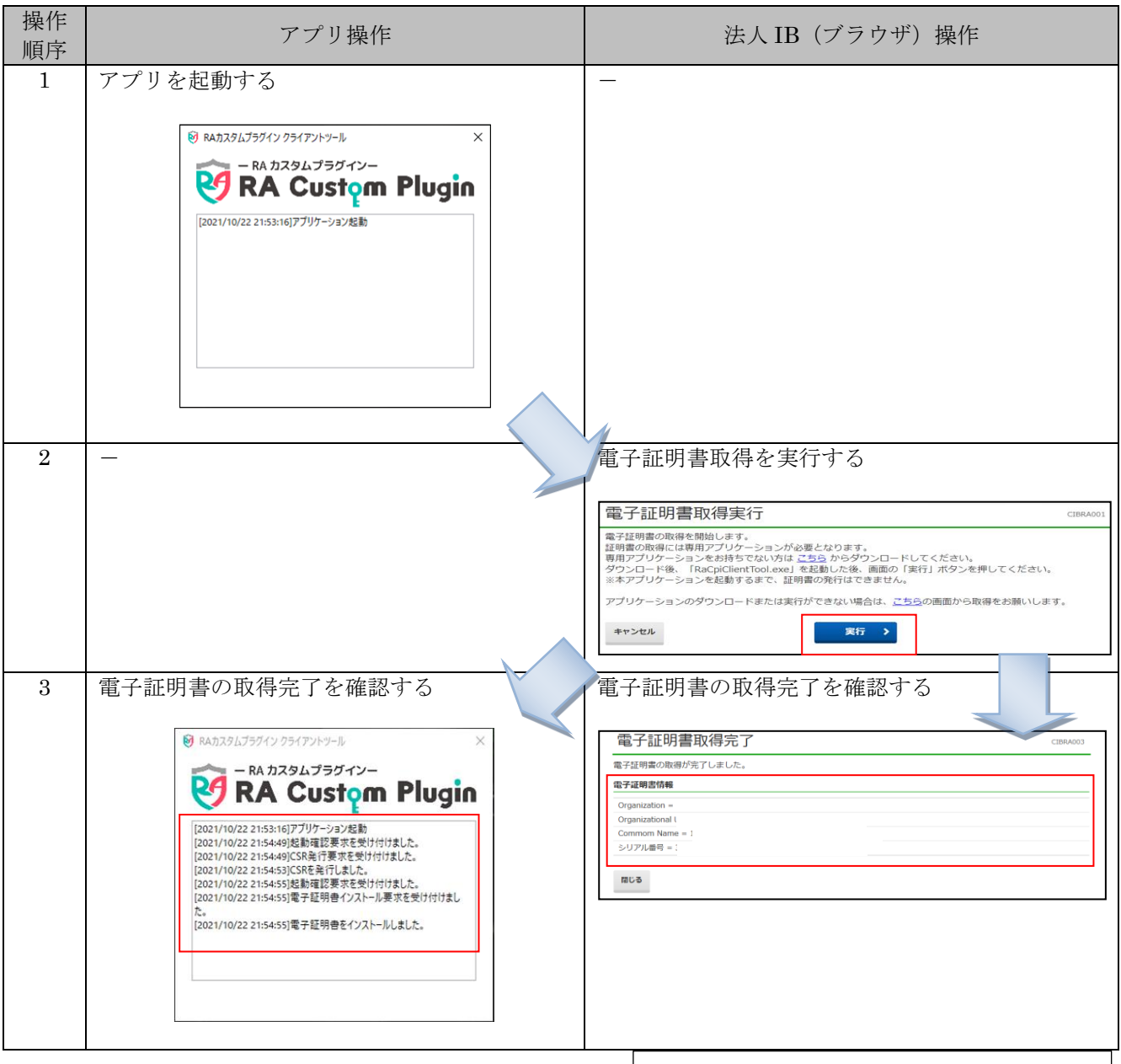

【本件に関するお問い合わせ先】

### 2022/10/14 まで

株式会社 北日本銀行 事務システム部

根本 Tel:070-8848-5199

山口 Tel:090-1934-4165

### 2022/10/17 から

 EB サポートセンター Tel:0120-863-976

业北日本銀行